# **O vaší nové tiskárně štítků**

S vaší novou tiskárnou DYMO LabelPOINT™ 350 můžete vytvářet širokou škálu vysoce kvalitních samolepicích štítků. Své štítky můžete tisknout v celé řadě velikostí a stylů. Vaše tiskárna štítků používá kazety s páskou DYMO D1 v šířkách 6 mm (1/4"), 9 mm (3/8"), 12 mm (1/2") nebo 19 mm (3/4"). Kazety s páskou jsou dostupné rovněž v širokém spektru barev.

Navštivte **www.dymo.com**, kde naleznete informace o nákupu pásek a příslušenství pro vaši tiskárnu štítků.

### **Záruční registrace**

Vyplňte laskavě záruční registrační kartu a vrat'te ji do sedmi dnů na adresu příslušného zákaznického servisu. Podrobnosti naleznete na **www.dymo.com**.

# **Uvedení do provozu**

K vytisknutí vašeho prvního štítku dodržujte pokyny uvedené v této části.

# **Připojení napájení**

Tiskárna štítků je napájena standardními bateriemi, dobíjecím blokem baterií nebo sít'ovým adaptérem. K úspoře energie se tiskárna štítků automaticky vypne po dvou minutách nečinnosti.

#### **Vložení baterií**

Tiskárna štítků používá šest článků AA.

1. Sejměte kryt přihrádky na baterie. Viz obrázek 2.

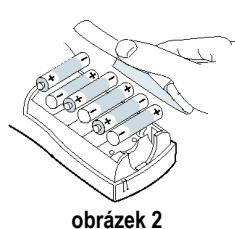

**CZ**

- 2. Vložte baterie podle označení polarity (+ a –).
- 3. Znovu nasaďte kryt přihrádky na baterie.

Jestliže se tiskárna štítků nebude používat delší dobu, baterie vyjměte.

### **Použití dobíjecího bloku baterií**

K napájení tiskárny lze použít volitelný dobíjecí blok baterií, který lze zakoupit prostřednictvím místního prodejce společnosti DYMO.

Aby se nabil, musí být tiskárna připojena k externímu zdroji napájení pomocí sít'ového adaptéru. Po úplném vybití nechte dobíjecí blok dobíjet po dobu čtyř až pěti hodin.

Při připojení k externímu zdroji napájení může i nadále svítit indikátor dobíjení, i když je dobíjecí blok plně dobitý.

#### **Použití dobíjecího bloku**

- 1. Otevřete kryt přihrádky na baterie.
- 2. Vložte dobíjecí blok. Viz obrázek 3.

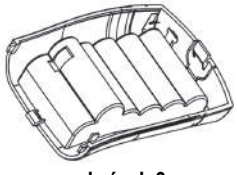

**obrázek 3** 

3. K nabití bloku připojte sít'ový adaptér podle popisu dále.

#### **Připojení sít'ového adaptéru**

K napájení tiskárny štítků lze použít také volitelně dodávaný sít'ový adaptér. Připojením sít'ového adaptéru se odpojí baterie jako zdroj napájení.

#### **Připojení sít'ového adaptéru**

- 1. Sít'ový adaptér zapojte do konektoru napájení na tiskárně štítků nahoře vlevo.
- 2. Druhý konec sít'ového adaptéru zapojte do sít'ové zásuvky.

Před odpojením síťového adaptéru od sítě zkontrolujte, zda je tiskárna štítků vypnutá. Jinak se ztratí nejnovější nastavení paměti.

# **Vložení kazety s páskou**

Tiskárna štítků přichází s jednou kazetou s páskou. Navštivte **www.dymo.com**, kde naleznete informace o nákupu dalších kazet s páskou.

#### **Vložení kazety s páskou**

1. Stiskněte a povolte kryt kazety s páskou. Otevře se přihrádka na kazetu. Viz obrázek 4.

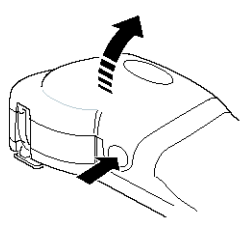

**obrázek 4** 

Při prvním použití tiskárny štítků vyjměte ochranný karton vložený mezi tiskovou hlavu a přítlačnou kladkou. Viz obrázek 5.

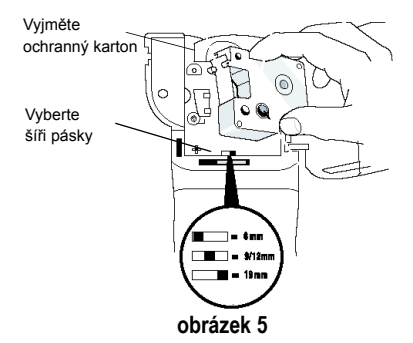

- 2. Nastavte přepínač kazety na šíři pásky, kterou jste vložili. Viz obrázek 5. Je-li kazeta ve správné poloze, zářez v kazetě překrývá přepínač.
- 3. Přesvědčte se, že páska překrývá ústí kazety a že páska prochází mezi vodítky. V případě potřeby pootočte cívkou po směru hodinových ručiček a pásku dotáhněte.
- 4. Vložte kazetu s páskou nastavenou mezi tiskovou hlavu a přítlačnou kladkou. Viz obrázek 6.

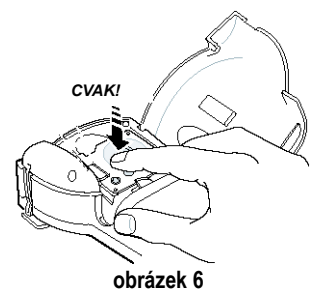

- 5. Pevně stiskněte, až kazeta zaskočí na své místo se slyšitelným cvaknutím.
- 6. Uzavřete kryt kazety a stisknutím  $\circled$ zapněte napájení.

# **Nastavení**

Můžete si zvolit jazyk a příslušné měrné jednotky, se kterými chcete používat tiskárnu na štítky.

#### **Výběr jazyka**

Volit můžete z celé řady různých jazykových možností. Ve výchozím stavu je jazyk nastaven na angličtinu (English).

#### **Výběr jazyka**

- 1. Stiskněte <sup>Language</sup>.
- 2. K výběru jazyka, který chcete používat, použijte klávesy se šipkami a stiskněte <sup>(OK</sup>).

#### **Výběr měrných jednotek**

Míry se mohou zobrazovat v palcích nebo milimetrech. Ve výchozím stavu jsou měrné jednotky nastaveny na palce.

#### **Nastavení měrných jednotek**

- 1. Stiskněte<sup>(Memory</sup>).
- 2. Pomocí tlačítek se šipkami vyberte **Nastavit jednotky** a stiskněte  $O(K)$ .
- 3. Vyberte palce nebo milimetry a stiskněte . *OK*

# **Tisk prvního štítku**

Nyní jste připraveni vytisknout svůj první štítek.

#### **Tisk štítku**

- 1. Zadejte text a vytvořte jednoduchý štítek.
- $2.$ Stiskněte  $(max)$ .
- 3. Štítek odřízněte pomocí řezací páčky.

**Blahopřejeme!** Vytiskli jste svůj první štítek. V dalších částech se dozvíte víc o možnostech při vytváření štítků.

# **Seznámení s tiskárnou štítků**

Následující části popisují podrobně jednotlivé funkce. Seznamte se důvěrně s jednotlivými funkcemi a funkčními klávesami na své tiskárně štítků. Viz obr.1 na straně 30.

# **Napájení**

Tlačítko (O zapíná a vypíná napájení. Po dvou minutách nečinnosti se napájení automaticky vypne. Poslední vytvořený štítek se uloží do paměti a zobrazí se při dalším zapnutí napájení. Obnoví se také nastavení dříve vybraného stylu.

# **LCD displej**

LCD displej tiskárny štítků zobrazuje řádek o šestnácti znacích. Můžete však zadat až 99 znaků a mezer.

Displej se podobá oknu, které se posouvá nad textem. (Viz část obrázek 7). Počet skutečně zobrazených znaků se může lišit podle proporcionálních mezer mezi nimi.

Rychlá hnědá liška skáče přes líného psa.

#### **obrázek 7**

Na displeji se dále zobrazuje indikátor funkcí, který informuje o výběru funkce. Viz obrázek 8.

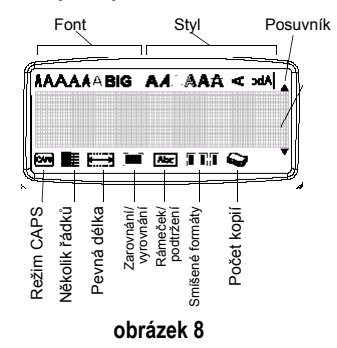

# **Režim CAPS**

Klávesa <sup>(485</sup> zapíná a vypíná psaní velkých písmen. Je-li zapnutý režim CAPS (velká písmena), na displeji se zobrazuje indikátor režimu CAPS a všechna zadávaná písmena se píší jako velká. Výchozí nastavení režimu CAPS je Zapnuto. Je-li režim CAPS vypnutý, všechna zadávaná písmena se zobrazují malá.

# **Klávesa Shift**

Klávesa  $\left( \bullet \right)$  při použití v kombinaci s klávesou písmene změní velikost vybraného písmena. Při použití v kombinaci s číselnou klávesou vybere klávesa  $($   $\triangle$ ) alternativní funkci vyznačenou na číselné klávese. Jestliže například stisknete  $\left( \leftarrow \right)$ . znak vlevo od kurzoru se vymaže: jestliže však stisknete společně  $($   $\blacktriangle$   $)$ **<sup>+</sup>**0, vymaže se celý text štítku i jeho formátování a displej je připraven k zápisu nového štítku.

### **Mezera**

Klávesa  $\left(\sqrt{\frac{SPACE}{}}\right)$  vloží do textu mezeru nebo několik mezer.

# **Klávesa Zpět**

Klávesa  $\leftarrow$  smaže znak nalevo od kurzoru. Stisknutím kombinace kláves **4** + → se smaže celý text štítku a jeho formátování.

# **Storno**

Tato klávesa umožňuje ukončit nabídku velikostí písma: *Cancel* bez provedení výběru nebo stornuje akci.

# **Navigační klávesy**

Pomocí kláves se šipkami doleva a doprava můžete zobrazit a editovat své štítky. Pomocí kláves se šipkami nahoru a dolů můžete listovat v jednotlivých volbách nabídek a poté stisknutím (<sup>OK</sup>) potvrdit výběr.

# **Připojení k počítači**

Vaši tiskárnu štítků lze použít jako samostatnou tiskárnu štítků, nebo lze tisknout štítky z počítače pomocí softwaru DYMO LabelMANAGER. Vaše tiskárna štítků se připojuje k počítači pomocí rozhraní USB, které je umístěno v horní části tiskárny štítků. Viz obrázek 9.

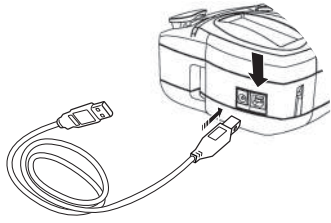

**obrázek 9** 

Pokyny k instalaci viz karta *LabelPOINT 350 Quick Start* a informace o návrhu a tisku štítků viz uživatelská příručka software *DYMO Label*.

# **Formátování štítků**

Ke zdokonalení vzhledu štítků lze používat celou řadu možností formátování.

tiskárna štítků si pamatuje poslední volby, takže při každém vstupu do některé z funkcí popsaných v této části nastaví pozici kurzoru na poslední položku vybranou v dané nabídce.

# **Změna velikosti písma**

Na štítcích lze použít sedm dostupných

Arial Narrow

Arial Normal

Arial Wide BIG

**Trankfurter** One Stroke

Times New Roman

Při výběru písma se dané písmo vztahuje na všechny znaky na stránce. Chcete–li použít více než jeden druh písma, musíte vložit změny formátu. Další informace viz **Použití smíšených formátù** na stránce 36.

#### **Nastavení druhů písma**

- 1. Stiskněte klávesu ( $\overline{\mathbb{R}}$ ).
- 2. K výběru požadovaného druhu písma použijte klávesy se šipkami a poté stiskněte . *OK*

# **Přidávání stylů písma**

Text lze formátovat celkem třinácti různými styly písma:

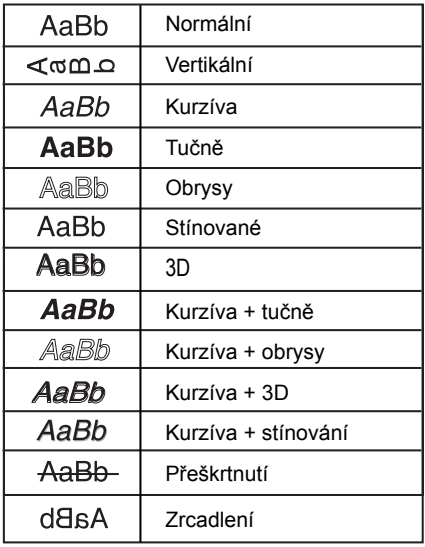

#### **obrázek 10**

Při výběru stylu písma se daný styl vztahuje na všechny znaky na stránce. Chcete–li použít více než jeden styl písma, musíte vložit změny formátu. Další informace viz **Použití smíšených formátů** na stránce 36. Jestliže však použijete zrcadlení nebo styl vertikální, daný styl se vztahuje na celý štítek.

Styly lze používat se všemi alfanumerickými znaky a symboly. Další informace o tisku symbolů viz **Použití symbolů a zvláštních znaků** na stránce 36.

#### **Nastavení stylu písma**

- 1. Stiskněte klávesu (MAR.)
- 2. K výběru požadovaného stylu písma použijte klávesy se šipkami a poté stiskněte (OK).

### **Přidání rámečku a pozadí**

Text lze dále zvýraznit výběrem rámečku, podtržení nebo stylu pozadí.

| ALI OFF               | Normální                |  |  |
|-----------------------|-------------------------|--|--|
| YMO                   | Podtrženo               |  |  |
| <b>DYMO</b>           | Čtvercový rámeček       |  |  |
| <b>DYMO</b>           | Tečkovaný rámeček       |  |  |
| <b>DYMO</b>           | Zaoblený rámeček        |  |  |
| <b>DYMO</b><br>متحكما | Krokodýl                |  |  |
| <b>DYMO</b>           | Svitek                  |  |  |
| <b>DYMO</b>           | Trojrozměrný<br>rámeček |  |  |
| DYMO                  | Tečky                   |  |  |
| DYMO                  | Kresba dřeva            |  |  |
| 日本名立色                 | Cihly                   |  |  |
| D.Y.MO                | Kostičky                |  |  |
| 5035 35 1, 3 30)      | Parkety                 |  |  |
|                       | Kosočtverce             |  |  |
| 要 插 在 计【每】            | Tkanina                 |  |  |

**obrázek 11** 

Štítek může být podtržený nebo zahrnutý do rámečku nebo s pozadím, ale tyto volby nelze kombinovat.

#### **Nastavení stylu rámečku**

1. Stiskněte klávesu $\binom{[m]}{AB}$ 

2. Vyberte styl rámečku a poté stiskněte  $(0<sup>K</sup>)$ . Na štítcích o více řádcích jsou podtrženy všechny řádky. Všechny řádky jsou zahrnuty do rámečku.

# **Vytvoření štítků o více řádcích**

Počet řádků, které lze vytisknout na štítek, závisí na velikosti pásku se štítky, který používáte.

- Na štítky o velikosti 19 mm (3/4") lze vytisknout nejvýše pět řádků.
- Na štítky o velikosti 9 mm (3/8") a 12 mm (1/2") lze vytisknout nejvýše tři řádky.
- Na štítky o velikosti 6 mm (1/4") lze vytisknout nejvýše jeden řádek.

#### **Postup vytvoření štítku o více řádcích**

1.Zapište text prvního řádku a stiskněte klávesu  $\left( \mathcal{A} \right)$ . Na konci prvního řádku se zobrazí znak nového řádku "; tento znak se však na štítek nevytiskne.

2. Zapište text druhého řádku.

Na displeji se zobrazí řádek, do kterého právě vkládáte text. Příklad dole uvádí, že aktuálním řádkem štítku je druhý řádek.

K přechodu mezi řádky použijte klávesy se šipkami.

# **Použití smíšených formátů**

Na text na štítku lze po vložení zalomení formátů, kterým se štítek rozdělí do bloků nebo částí textu, aplikovat různé druhy písma a styly formátování. Na štítku lze použít dvě zalomení formátu, což umožňuje použít na štítku tři samostatné formáty.

Na jednom štítku nelze směšovat zarovnání, podtržení, styly rámečků a vzory v pozadí. Tyto styly jsou společné pro celý štítek.

#### **Vložení zalomení formátu**

- 1. Pro první část štítku zadejte text a nastavte jeho formát.
- 2. Stiskněte⊂*lnser*t ⊃.
- 3. Vyberte **Vložit zalomení formátu** a stiskněte (OK). Na konci první části se zobrazí znak nové části **i k**tento znak se však na štítek nevytiskne.
- 4. Pokračujte ve vkládání a formátování textu v další části štítku.

# **Použití tabulátorů**

K zarovnání textu na štítcích o více řádcích lze použít tabulátory. Tabulátory jsou zarovnány doleva a jejich výchozí šíře je 50 mm (2,0").

#### **Změna délky tabulátoru**

- 1. Stiskněte<sup>(Remory</sup>).
- 2. Zvolte možnost **Nastavit délku tabulátoru**  a stiskněte <sup>(0K)</sup>.
- 3. Ke zvětšení nebo zmenšení šíře tabulátoru použijte klávesy se šipkami a poté stiskněte . *OK*

#### **Vložení tabulátoru**

- 1. Zadeite text.
- 2. Stiskněte klávesu→D a pokračujte v zadávání textu.

# **Použití symbolů a zvláštních znaků**

Na štítky lze přidávat symboly a další speciální znaky.

# **Přidávání symbolů**

Tiskárna štítků obsahuje sadu rozšířených symbolů uvedených v obrázek 12.

| <u>Row</u>                                                         | Position in row                          |                                                                                                    |                          |                                                                                                    |                                                                                                    |
|--------------------------------------------------------------------|------------------------------------------|----------------------------------------------------------------------------------------------------|--------------------------|----------------------------------------------------------------------------------------------------|----------------------------------------------------------------------------------------------------|
| A                                                                  | $\overline{\epsilon}$                    | \$                                                                                                    | ¢                        | $\overline{\epsilon}$                                                                                                    | ¥                                                                                                    |
| $rac{B}{C}$                                                        | @                                        | &                                                                                                    | #                        |                                                                                                    | $\frac{9}{6}$                                                                                                    |
|                                                                    | Ţ                                        | $\overline{?}$                                                                                                    | $\frac{1}{2}$            | $\frac{\%}{i}$                                                                                                    |                                                                                                    |
|                                                                    | ī                                        | $\overline{u}$                                                                                                    | $\overline{\phantom{0}}$ |                                                                                                    | $\frac{1}{x}$                                                                                                    |
|                                                                    | $\frac{1}{\sqrt{2}}$                     | $\overline{1}$                                                                                                    | $\overline{+}$           |                                                                                                    |                                                                                                    |
|                                                                    |                                          | $\overline{\mathcal{E}}$                                                                                                    |                          |                                                                                                    |                                                                                                    |
| $\frac{D}{E}$ $\frac{E}{H}$                                        | $\neq$                                   | $\pm$                                                                                                    | $\frac{1}{1}$            | $\frac{1}{\sqrt{2}}$                                                                                                    |                                                                                                    |
|                                                                    | $\overline{[}$                           | $\overline{\mathcal{N}}$                                                                                                    |                          | $\overline{\mathsf{I}}$                                                                                                    |                                                                                                    |
| $\overline{1}$                                                     | ĵ                                        | ī                                                                                                    | $\overline{\circ}$       | $\overline{\circ}$                                                                                                    |                                                                                                    |
| $\overline{\mathsf{J}}$                                            | J                                        | P                                                                                                    |                          | s.                                                                                                    |                                                                                                    |
| <br> <br> <br> <br> <br> <br> <br> <br> <br><br> <br><br><br> <br> | $\overline{\circ}$                       | ⊛<br>∉∎                                                                                                    |                          | $\frac{1}{\left\lceil \frac{m}{2} \right\rceil} \frac{1}{\left\lceil \frac{m}{2} \right\rceil} \frac{1}{\left\lceil \frac{m}{2} \right\rceil} \frac{1}{\left\lceil \frac{m}{2} \right\rceil} \frac{1}{\left\lceil \frac{m}{2} \right\rceil}$ |                                                                                                    |
|                                                                    | $\overline{\overset{\circ}{\mathbb{A}}}$ |                                                                                                    |                          |                                                                                                    |                                                                                                    |
|                                                                    |                                          | $\overline{\mathbb{I}}$                                                                                                    |                          |                                                                                                    |                                                                                                    |
|                                                                    |                                          |                                                                                                    | $\frac{1}{\sqrt{2}}$     |                                                                                                    |                                                                                                    |
|                                                                    |                                          | $\frac{1}{\mathbf{a}}$                                                                                                    |                          |                                                                                                    |                                                                                                    |
|                                                                    |                                          |                                                                                                    |                          |                                                                                                    |                                                                                                    |
|                                                                    |                                          |                                                                                                    |                          |                                                                                                    |                                                                                                    |
|                                                                    |                                          |                                                                                                    | $\Box$                   |                                                                                                    |                                                                                                    |
|                                                                    |                                          |                                                                                                    |                          |                                                                                                    |                                                                                                    |
|                                                                    |                                          | $\frac{1}{\sqrt{2}}\left\vert \mathbf{v}\right\vert \left\vert \mathbf{v}\right\vert \left$ |                          | <b>ELECET</b>                                                                                                    | $\begin{tabular}{ c c c c c } \hline \multicolumn{1}{ c }{\bullet} & \multicolumn{1}{ c }{\bullet} & \multicolumn{1}{ c }{\bullet} & \multicolumn{1}{ c }{\bullet} & \multicolumn{1}{ c }{\bullet} & \multicolumn{1}{ c }{\bullet} & \multicolumn{1}{ c }{\bullet} & \multicolumn{1}{ c }{\bullet} & \multicolumn{1}{ c }{\bullet} & \multicolumn{1}{ c }{\bullet} & \multicolumn{1}{ c }{\bullet} & \multicolumn{1}{ c }{\bullet} & \multicolumn{1}{ c }{\bullet} & \multicolumn$ |
|                                                                    |                                          |                                                                                                    |                          |                                                                                                    |                                                                                                    |
|                                                                    |                                          |                                                                                                    |                          |                                                                                                    |                                                                                                    |
| $\frac{V}{W}$                                                      |                                          | $\mid$ $\frac{1}{\mathbb{Z}}$                                                                                                    | ☆  ナ  の  山本              | *                                                                                                    | a a                                                                                                    |
|                                                                    |                                          |                                                                                                    |                          |                                                                                                    |                                                                                                    |
| $\frac{Y}{Z}$                                                      |                                          |                                                                                                    |                          | $\varphi$                                                                                                    |                                                                                                    |
|                                                                    |                                          | $\frac{1}{\lambda}$                                                                                                    |                          | $\overline{\phantom{0}}$                                                                                                    |                                                                                                    |
| $\frac{\mathsf{AA}}{\mathsf{AB}}$                                  |                                          |                                                                                                    |                          | ş                                                                                                    | ╫                                                                                                    |
|                                                                    |                                          |                                                                                                    |                          | ╄                                                                                                    |                                                                                                    |
| <b>AC</b>                                                          |                                          | $\frac{1}{\frac{\Theta}{\Theta}}$                                                                                                    |                          |                                                                                                    |                                                                                                    |
| AD                                                                 |                                          |                                                                                                    | $\overline{\circ}$       | $^\circledR$                                                                                                    |                                                                                                    |
| AE<br>AF                                                           |                                          |                                                                                                    | $\tilde{\mathbb{A}}$     |                                                                                                    |                                                                                                    |
|                                                                    | $\overline{0}$                           | $\mathbf{1}$                                                                                                    | $\overline{2}$           | $\overline{\mathbf{3}}$                                                                                                    | $\overline{4}$                                                                                                    |
| AG                                                                 | $\overline{\mathbf{5}}$                  | 6                                                                                                    | $\overline{7}$           | 8                                                                                                    | 9                                                                                                    |
|                                                                    | $\overline{0}$                           | $\overline{1}$                                                                                                    | $\overline{2}$           |                                                                                                    | $\frac{1}{4}$                                                                                                    |
| $\frac{\overline{AH}}{\overline{AI}}$                              | $\overline{5}$                           | $\overline{6}$                                                                                                    | $\overline{7}$           | $\overline{\overline{\overline{8}}}$                                                                                                    | $\overline{9}$                                                                                                    |
| AJ                                                                 | $\frac{1}{4}$                            | $\frac{1}{2}$<br>obrázek 12                                                                                                    | $\frac{3}{4}$            |                                                                                                    |                                                                                                    |

**obrázek 12** 

#### **Přidávání symbolů**

- 1. Stiskněte *(Symbols)*. Na displeji se zobrazí první řádek symbolů uvedený v tabulce.
- 2. Požadovaný symbol vyhledejte pomocí kláves se šipkami. Šipky doprava a doleva umožňují pohybovat se vodorovně podél řádku symbolů. Šipky nahoru a dolů procházejí svisle jednotlivými řádky symbolů.

K rychlému vyhledání řádku symbolů lze stisknout písmeno odpovídající požadovanému řádku.

3. Po nalezení požadovaného symbolu stiskněte <sup>(OK)</sup> a přidejte tak vybraný symbol do textu štítku.

# **Přidávání diakritiky**

Tiskárna štítků umožňuje zadání písmen s diakritikou pomocí technologie RACE. Podobně jako při používání klávesnice mobilního telefonu lze opakovaným krátkým stisknutím procházet variacemi jednotlivých písmen.

Je-li například zvolena jako jazyk francouzština a opakovaně stisknete písmeno **a**, zobrazí se postupně znaky **a à â æ** atd. a tím všechny dostupné variace. Variace znaků a pořadí, ve kterém se zobrazují, závisí na jazyku vybraném k použití.

#### **Symbol měn**

Klávesa měny **€** rovněž používá k procházení celé řady symbolů měn funkci RACE.

#### **€ £ \$ ¢ ¥**

Pořadí, v jakém se tyto symboly zobrazují, závisí na vybraném jazyku.

# **Volby tisku**

Tiskárna umožňuje vytisknout několik kopií téhož štítku současně, tisknout štítky se stanoveným pořadím, tisknout štítky o pevné délce, upravovat text a formát štítku a nastavovat kontrast tisku.

# <span id="page-7-0"></span>**Tisk více kopií**

Současně lze vytisknout až 16 kopií téhož štítku. Při tisku více kopií se mezi jednotlivými štítky vytiskne čárkovaná čára k odstřižení.

#### **Tisk více kopií štítku**

- 1. Stiskněte<sup>(Mamory</sup>) a pak vyberte **Sada # kopií**.
- 2. Počet tištěných kopií se zvyšuje stisknutím klávesy s šipkou nahoru.
- 3. Počet tištěných kopií se snižuje stisknutím klávesy s šipkou nahoru (počínaje 16 kopiemi).
- 4. Stiskněte<sup>(OK)</sup>
- 5. Tisk se spouští stisknutím  $\binom{F\text{RIN}T}{F}$

Po skončení tisku se počet kopií, které je třeba vytisknout, vrátí na výchozí hodnotu 1.

# **Tisk sérií štítků**

Tiskárna umožňuje tisknout série štítků, jejichž poslední číslo se zvyšuje o jednu. Počet štítků v sérii závisí na počtu kopií, které tisknete. Pořadové číslo se vytváří jen z poslední skupiny číslic následujících za jakýmkoliv písmenem, mezerou nebo interpunkcí. Například hodnota abc123 se vytiskne v sérii jako abc123, abc124, abc125; štítky počínaje číslem 123-998 se vytisknou 123-998, 123- 999, 123-1000 atd.

#### **Tisk sérií štítků**

- 1. Zadejte text štítku.
- 2. Podle popisu v části **[Tisk více kopií](#page-7-0)** na [stránce 38](#page-7-0) vyberte počet štítků, které se budou tisknout.
- 3. Stiskněte  $\boxed{\blacktriangle}$  +  $\boxed{\text{Ferm}}$ .

# **Tisk štítku o pevné délce**

Za normálních okolností závisí délka štítku na délce zadaného textu. Přesto si můžete přát vytvořit štítek pro specifické účely, jehož délka bude pevná bez ohledu na délku textu. Štítek o pevné délce lze specifikovat v krocích po 2 mm (0,1") v rozsahu od 40 mm (1,5") do 400 mm (15,0"). Předem nastavená pevná

délka štítku je 100 mm (4,0"). Jakákoliv změna pevné délky štítku zůstane zachována až do další změny jejího nastavení.

#### **Nastavení délky štítku**

- **1.** Stiskněte  $(A) + (AA)$
- 2. Vyberte **ON** (zapnuto). Tím se zapne pevná délka štítku.
- 3. Ke zvětšení délky štítku stiskněte klávesu se šipkou nahoru.
- 4. Ke zmenšení délky štítku stiskněte klávesu se šipkou dolů.
- 5. Stiskněte a nastavte požadovanou délku *OK OK* štítku.
	- 6. Po vytištění štítku opakujte krok 1 a pevnou délku štítku vypněte (OFF); jinak se budou všechny další štítky tisknout se zadanou pevnou délkou.

# **Tisk štítků s čárovým kódem**

Tiskárna štítků může tisknout čárové kódy v šesti standardních formátech: UPC A, UPC E, EAN8, EAN13, CODE-39 a CODE-128. Čárový kód lze tisknout jen na pásek štítků o rozměru 19 mm (3/4"). Tisknout lze jen po jednom čárovém kódu na štítek.

Čárový kód se tiskne vodorovně podél štítku s textem vytištěným malým písmem pod čárovým kódem. Volitelně lze před a za čárový kód zadat další text. Nebo lze vytvořit štítek o dvou řádcích a zadat text nad či pod čárový kód. Viz Vytvoření štítku o více řádcích na straně 36.

Čtyři standardní čárové kódy vyžadují k vygenerování čárového kódu pevný počet znaků: EAN-8, EAN-13, UPC-A a UPC-E. Čárové kódy CODE-39 a CODE-128 umožňují zadávat proměnný počet znaků.

#### **Vytvoření čárového kódu**

- 1. Stiskněte<sup>(settings)</sup>.
- 2. Zvolte možnost Nastavit čárový kód a stiskněte $O\!\!\!\!K\!\!\!N$ .
- 3. K výběru typu čárového kódu použijte klávesy se šipkami a stiskněte <sup>(OK)</sup>.

4. Mezi symboly čárového kódu se může zobrazit jeden nebo několik otazníků ( $\parallel$ ).

# **???????0**

U některých typů čárových kódů vidíte na pozici nejdále vpravo **0**. To je kontrolní číslice a po zadání dat čárového kódu bude nahrazena číslicí.

5. Zadejte data čárového kódu (znaky čárového kódu nahrazují otazníky) a stiskněte <sup>(OK)</sup> po dokončení operace.

#### **Vložení čárového kódu**

- 1. Zadejte jakýkoliv text, který si přejete vytisknout na štítku před čárovým kódem. (volitelné)
- 2. Stiskněte⊂*lnsert*∑.
- 3. Pomocí tlačítek se šipkami vyberte Vložit čárový kód a stiskněte $O\!\!\!K\!\!N$ .
- 4. Zadejte jakýkoliv text, který si přejete vytisknout na štítku za čárovým kódem. (volitelně)
- 5. Stiskněte (RINT)

# **Náhled štítku**

Text nebo formát štítku si lze před tiskem prohlédnout. Dvouřádkový štítek se zobrazí jako štítek o jednom řádku.

#### **Náhled štítku**

1.Stiskněte 8 **+** . *Insert*

#### 2. Vyberte **Text** nebo **Format**.

Vyberete-li možnost **Text**, začne se na displeji přetáčet text štítku. Vyberete-li možnost **Format**, krátce se zobrazí vybraný formát.

# **Zarovnání textu**

Při tisku štítku s pevnou délkou lze zarovnat text na štítku doleva, doprostřed nebo doprava. U štítků o více řádcích se všechny řádky textu zarovnají doleva, doprostřed nebo doprava.

#### **Zarovnání textu**

- 1.Stiskněte 8 **+** >.
- 2. Vyberte požadované zarovnání a stiskněte . *OK*

3. Stisknutím  $($  + vypněte použití nastaveného zarovnání.

### **Nastavení kontrastu tisku**

K vyladění kvality štítku lze upravit kontrast při tisku.

#### **Nastavení kontrastu**

- 1. Stiskněte<sup>(Memory</sup>).
- 2. Vyberte **Kontrast tisku** a stiskněte  $(0<sup>K</sup>)$ .
- 3. Vyberte nastavení kontrastu tisku a stiskněte $O\!\!\!\!\!\mathsf{K}$ ).

# **Použití paměti tiskárny štítků**

Tiskárna štítků disponuje výkonnou pamětí, v níž je uložen text a formátování takto:

- Automaticky se uloží posledních patnáct vytištěných štítků.
- Poskytuje možnost uložit text až deseti často používaných štítků.
- Poskytuje možnost pojmenovat a uložit formát až deseti často používaných štítků.

# **Uložení textu štítku**

Tiskárna štítků automaticky uchovává v textovém zásobníku deset naposledy vytištěných štítků. Dále lze uložit až deset často používaných štítků.

#### **Uložení textu aktuálního štítku**

- 1.Stiskněte 8 **+** . *Settings Memory*
- 2. Vyberte **SAVE** (Uložit) a poté **LABEL** (Štítek).

Zobrazí se prvních deset polí paměti.

- 3. K přechodu mezi poli použijte klávesy se šipkami. Text lze uložit do kterékoliv pozice v paměti; vyberete-li však již plné pole, předchozí uložený text štítku se přepíše.
- 4. Vyberte místo v paměti k uložení záznamu a stiskněte $O\!\!\!\!\!\!\mathsf{K}$ ).

Text štítku je uložen a zpracování se vrací ke štítku.

# **Ukládání formátů**

Kromě textu štítků lze uložit až deset často používaných formátů štítků. Tato funkce uloží jen informace o formátování, ne text štítku.

#### **Uložení aktuálního formátu**

- 1.Stiskněte 8 **+** . *Settings Memory*
- 2. Vyberte **SAVE** (Uložit) a poté **FORMAT**. Zobrazí se prvních deset polí paměti.
- 3. K přechodu mezi poli použijte klávesy se šipkami. Nový formát lze uložit do kterékoliv pozice v paměti; vyberete-li však již plné pole, předchozí uložený formát štítku se přepíše.
- 4. Vyberte pole a stiskněte  $(X)$ . V poli se zobrazí slovo **NAME?** (Název?).
- 5. Zadejte název formátu a stiskněte <sup>(OK)</sup>. Formát štítku je uložen a zpracování se vrací ke štítku.

### **Vyvolání uložených štítků a formátů**

Štítky a formáty uložené v paměti lze snadno vyvolávat k pozdějšímu použití.

#### **Vyvolání štítků nebo formátů**

- 1.Stiskněte 8 **+** . *Settings Memory*
- 2. Vyberte **Vyvolat** a poté **LABEL** (Štítek), **FORMAT** nebo **LAST PRINTED** (Naposledy vytištěno). Podobně jako při ukládání štítku nebo

formátu se zobrazí první pozice v paměti.

3. Vyberte štítek nebo formát, který chcete vyvolat, a stiskněte (OK).

# **Péče o tiskárnu štítků**

Tiskárna štítků byla zkonstruována tak, aby poskytovala dlouhou a bezproblémovou službu. Přitom vyžaduje velmi málo údržby. Svoji tiskárnu štítků čas od času vyčistěte, aby správně pracovala. Při každé výměně kazety s páskou vyčistěte ostří řezačky.

#### **Postup čištění ostří řezačky**

- 1. Vyjměte kazetu se štítky.
- 2. Stiskněte a přidržte páčku řezačky tak, aby se ostří řezačky vysunulo.
- 3. K vyčištění obou stran ostří použijte smotek bavlny a alkohol.
- 4. Páčku řezačky uvolněte.

Tento postup můžete využít i v případě zablokování ostří řezačky v přední poloze.

#### **Postup čištění tiskové hlavy**

♦ Tiskovou hlavu čistěte pomocí čisticího nástroje umístěného uvnitř víčka přihrádky na kazetu.

# **Odstraňování potíží**

Jestliže při používání tiskárny štítků zpozorujete problém, projděte si následující možná řešení.

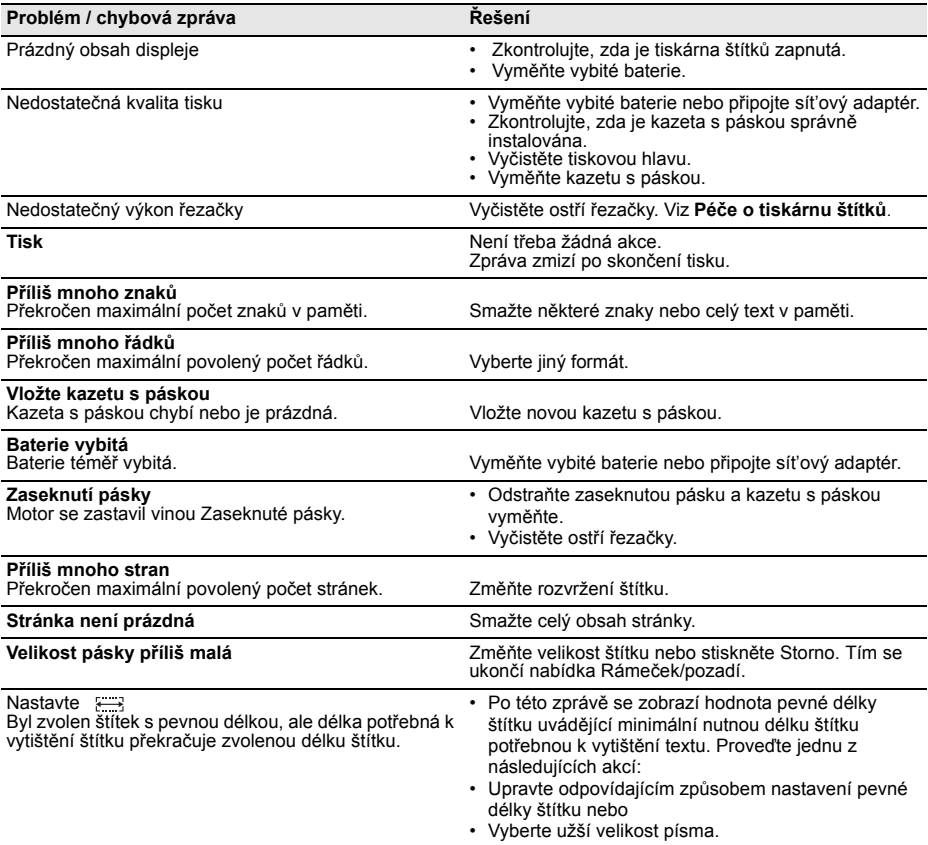

Pokud stále potřebujete pomoc, obrať te se na zákaznickou podporu DYMO. Kontaktní telefonní číslo ve vaší zemi naleznete v části **Spojen í se zákaznickou podporou** na straně 59.

#### **Odezva na dokumentaci**

Neustále pracujeme na tom, abychom k našim produktům vytvořili co nejkvalitnější dokumentaci. Vaši odezvu vítáme.

Zašlete nám své komentáře nebo návrhy k našim uživatelským příručkám. Do své odezvy laskavě uveďte následující informace:

• Název produktu, číslo verze a číslo stránky.

• Krátký popis obsahu (nepřesné nebo nejasné pokyny, oblasti, které je třeba vysvětlit podrobněji atd.).

Uvítáme také vaše návrhy o dalších tématech, u nichž byste byli rádi, kdyby se jimi dokumentace zabývala. Zašlete zprávu elektronickou poštou na adresu: **documentation@dymo.com**

Nezapomínejte prosím, že tato adresa elektronické pošty je určena jen pro odezvy k dokumentaci. Jestliže máte

technické dotazy, obrat'te se na zákaznickou podporu.

Tento produkt nese označení CE v souladu se směrnicí o elektromagnetické slučitelnosti (EMC) a směrnicí o nízkém napětí. Byl zkonstruován v souladu s následujícími mezinárodními normami:

Kompatibilita US FCC třídy B

Bezpečnost - EN 60950, IEC 950, UL 1950

Kompatibilita EMC podle EN 61000 3-2/3 ; EN 61000 4-2/3/4/5/6/8/11; ENV 50204;

EU imunita - EN 55024 & doplňky A1, A2 o elektromagnetické slučitelnosti (EMC) – zařízení informačních technologií, charakteristiky imunity

Emise – EN 61000-6-3: Elektromagnetická slučitelnost (EMC) – část 6: Obecné normy – část 3: standardy emisí pro obytná, komerční prostředí a prostředí lehkého průmyslu.

Esselte je společností registrovanou dle normy ISO 14001. Plastové součásti této tiskárny mohou být označeny k usnadnění likvidace způsobem šetrným k životnímu prostředí.